**Seat No. : \_\_\_\_\_\_\_\_\_\_\_\_\_\_\_**

# **DA-129**

### **December-2013**

### **M.A. Sem.-III**

# **504 : Psychology**

## **(Statistical Inference-I)**

**Time : 3 Hours] Contract 20 <b>CONTROLLER IN CONTRACT CONTRACT (Max. Marks : 70 CONTRACT CONTRACT CONTRACT CONTRACT CONTRACT CONTRACT CONTRACT CONTRACT CONTRACT CONTRACT CONTRACT CONTRACT CONTRACT CONTRACT CONTRACT CO** 

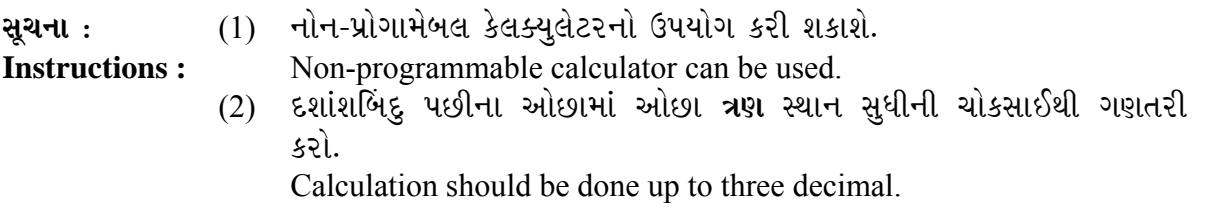

1. કસોટી X અને કસોટી Yની વિગતો નીચે પ્રમાણે છે. આ માહિતીના આધારે : 14 Given below is data pertaining to Test X and Test Y. On the basis of this data :

- $(1)$  Y ના આધારે X અને Xના આધારે Yનું અનુમાન તારવવાના સમીકરણો વિકસાવો. Develop equations to predict X on Y and Y on X.
- $(2)$  &  $X = 70$  હોય તો  $Y \in \mathbb{R}^3$  હોય તો  $X \in \mathbb{R}^3$  અનુમાનિત કિંમતની ગણતરી કરો. If  $X = 70$ , calculate the estimated value of Y, and if  $Y = 75$ , calculate the estimated value of X.
- (3) બંને અનુમાનિત કિંમતની પ્રમાણભૂલની ગણતરી કરી અનુમાન તારવો : Calculate the standard error of both estimated values and draw inferences.

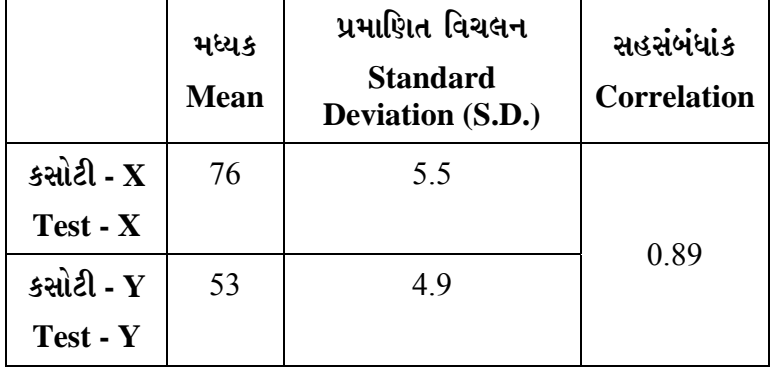

### <u>અ</u>થવા/OR

 $i$ કસોટી $X$  અને કસોટી  $Y$ ની વિગતો નીચે પ્રમાણે છે. આ માહિતીને આધારે :

Given below is data pertaining to Test X and Test Y. On the basis of this data :

(1)  $Y$  ના આધારે  $X$  અને  $X$  ના આધારે  $Y$  નું અનુમાન તારવવાના સમીકરણો વિકસાવો. Develop equations to predict X on Y and Y on X.

 $(2)$  &  $X = 47$  હોય તો  $Y \in \mathbb{N}$  અને  $Y = 49$  હોય તો  $X \cap \mathbb{N}$  અનુમાનિત કિંમતની ગણતરી કરો. If  $X = 47$ , calculate the estimated value of Y, and if  $Y = 49$ , calculate the estimated value of X.

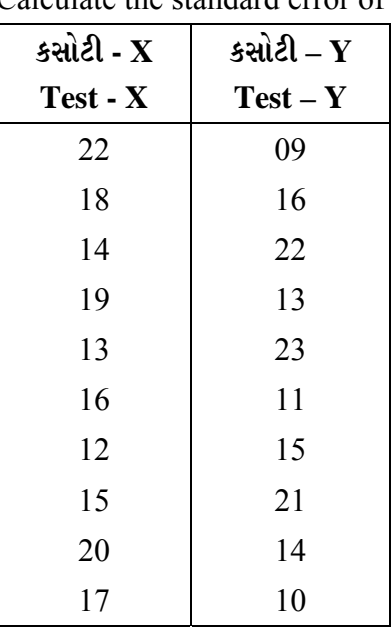

(3) બંને અનુમાનિત કિંમતની પ્રમાણભૂલની ગણતરી કરી અનુમાન તારવો.

Calculate the standard error of both estimated values and draw inferences.

2. ¶Ûà˜Ûé¶ÛÛ¾ÛÛ׬Ûà ïõÛéˆ¸Û¨Û **¼Ûé**¶Ûà •Û¨Û©ÛÁõà ïõÁõÛé : **14**

Calculate any **two** of the following :

(A) નીચે આપેલી માહિતીને આધારે દ્વિશ્રેણિક સહસંબંધાંકની ગણતરી કરો અને શૂન્ય પરિકલ્પનાની ચકાસણી  $0.05$  સાર્થકતાની કક્ષાએ કરો :

 Calculate Biserial Correlation Coefficient from the data given below and test the null hypothesis at 0.05 level of significance.

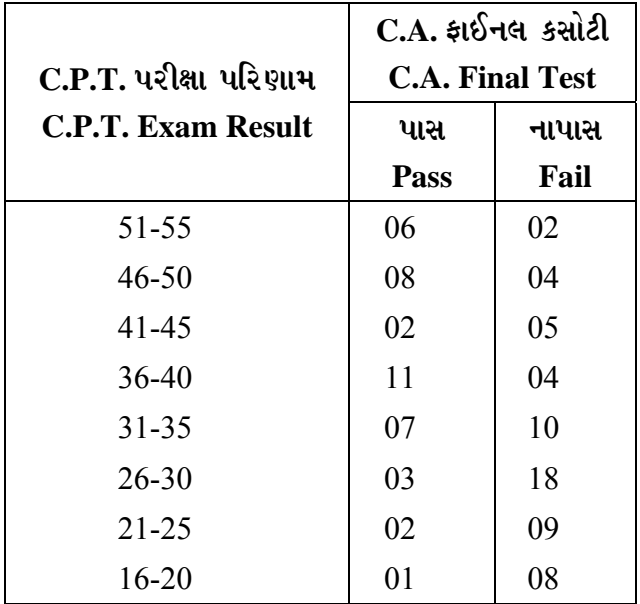

**DA-129 2**

(B) નીચે આપેલ માહિતીને આધારે બિંદુ દ્વિ-શ્રેણિક સહસંબંધાંકની ગણતરી કરો અને શૂન્ય ૫રિકલ્પનાની ચકાસણી 0.05 સાર્થકતાની કક્ષાએ કરો :

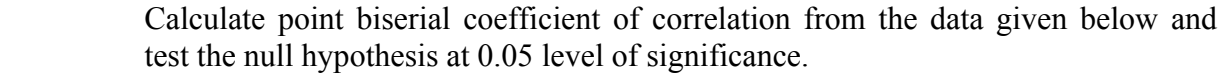

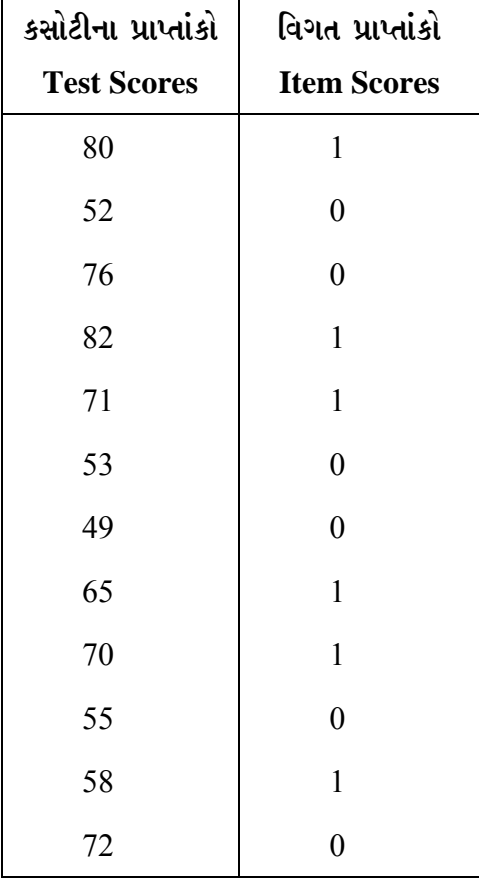

(C) કસોટી X અને Y નાં પરિણામો નીચે મુજબ છે. આ માહિતી પરથી ચતુષ્કોષ્ટિક સહસંબંધાંકની ગણતરી કરો $:$ 

 Result of test X and test Y are as under. Calculate Tetrachoric Correlation from this data.

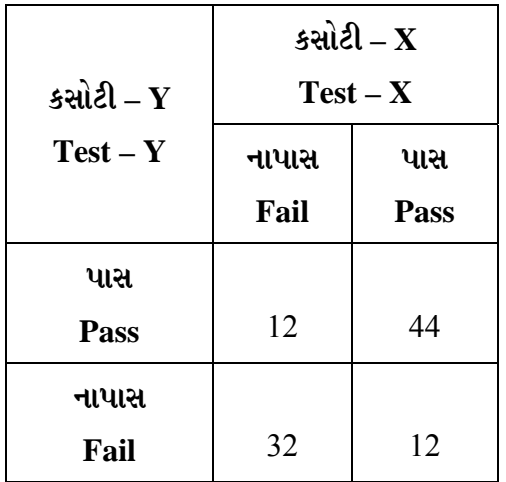

(D) suich X અને કસોટી Yનાં પરિણામો નીચે મુજબ છે. આ માહિતી પરથી ફાઈ સહસંબંધાંકની  $\,$ ગણતરી કરો અને શૂન્ય પરિકલ્પનાની ચકાસણી 0.05 સાર્થકતાની કક્ષાએ કરો :

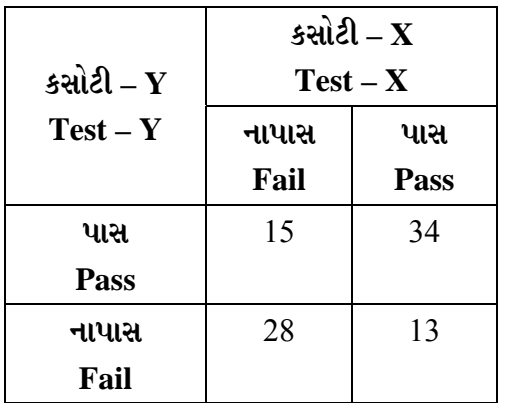

 Results of test X and test Y are as under. Calculate the Phi-coefficient of correlation from this data. Test the null hypothesis at 0.05 level of significance.

3. નીચે આપેલી માહિતીના આધારે વિચરણ પૃથ્થકરણની ગણતરી કરી, સાર્થકતાની ચકાસણી કરો. **14**  Calculate Analysis of Variance on the basis of the following data and test the significance.

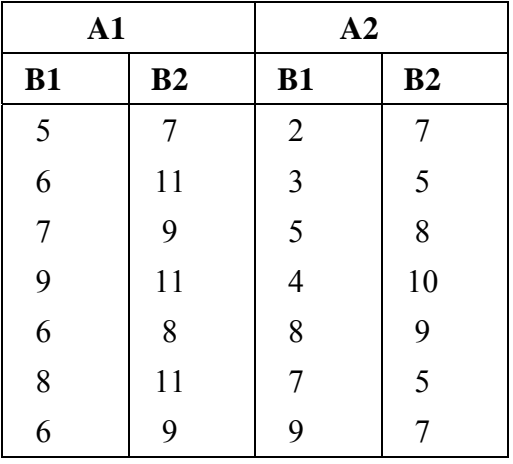

#### <u>અથવા/OR</u>

 $f$ નીચે આપેલી માહિતીના આધારે વિચરણ પૃથ્થકરણની ગણતરી કરી, સાર્થકતાની ચકાસણી કરો : Calculate analysis of Variance on the basis of the following data and test the significance.

| $\mathbf{A1}$ |                | A2        |                | A3        |                |
|---------------|----------------|-----------|----------------|-----------|----------------|
| B1            | B <sub>2</sub> | <b>B1</b> | B <sub>2</sub> | <b>B1</b> | B <sub>2</sub> |
| 10            | 12             | 17        | 21             | 13        | 12             |
| 11            | 13             | 15        | 22             | 10        | 13             |
| 9             | 11             | 16        | 20             | 19        | 17             |
| 8             | 14             |           | 21             | 11        | 14             |
| 9             |                |           |                |           | 16             |

4. ¶Ûà˜Ûé¶ÛÛ¾ÛÛ׬Ûà ïõÛéˆ¸Û¨Û **¼Ûé**¶Ûà •Û¨Û©ÛÁõà ïõÁõÛé : **14**

Calculate any **two** of the following :

(A) જુદી-જુદી શીખવાની પદ્ધતિઓના ઉપયોગ પછી વિદ્યાર્થીઓના પ્રાપ્તાંકો નીચે પ્રમાણે છે. આ માહિતીના આધારે મધ્યસ્થ કસોટી દ્વારા 0.05 સાર્થકતાની કક્ષાએ શૂન્ય પરિકલ્પનાની ચકાસણી કરો :

 Scores of students after the use of different teaching methods are given below. From this data test the null hypothesis at 0.05 level of significance by using the Median test.

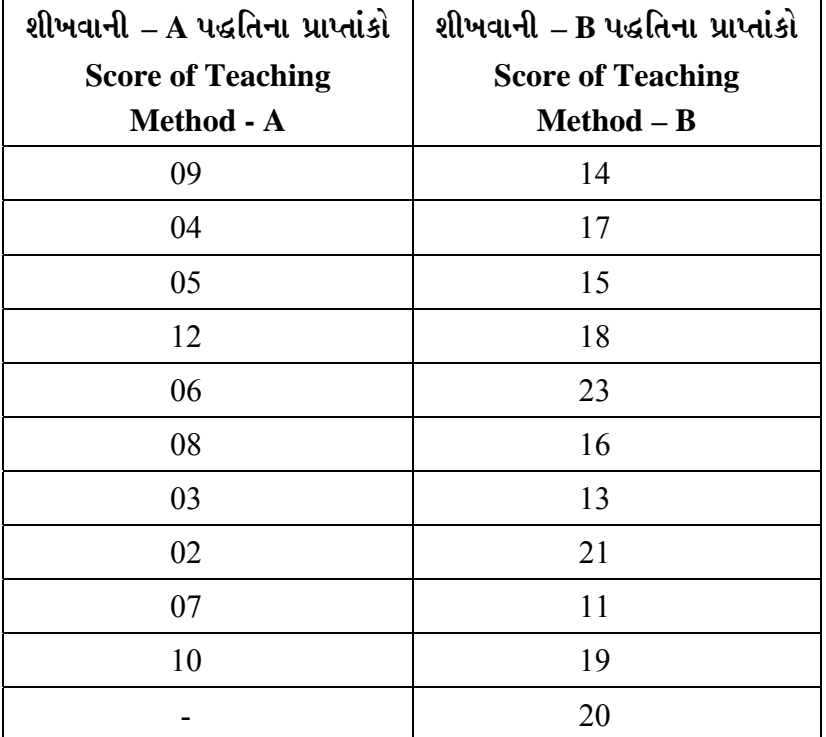

(B) નીચે આપેલી માહિતીના આધારે મધ્યસ્થ કસોટીના વિસ્તરણ દ્વારા શૂન્ય પરિકલ્પનાની ચકાસણી કરો :  $(\alpha = 0.05)$ 

 Test the null hypothesis by using the extension of median test from the following data. ( $\alpha$  = 0.05)

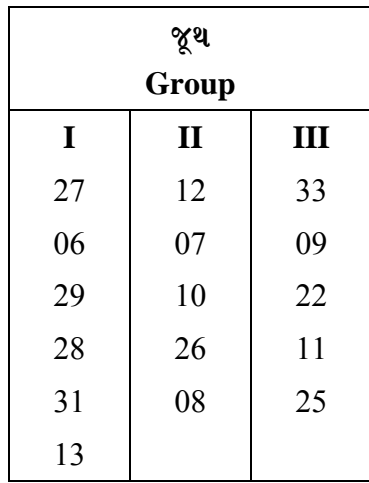

(C) બે જુથોને યદચ્છ રીતે પસંદ કરીને તેમને સિદ્ધિ પ્રેરણા કસોટી આપવામાં આવી. તેમણે નીચે મુજબ uvaisi મેળવ્યા. આ માહિતીને આધારે માન-વ્હિટની 'યુ' કસોટી દ્વારા 0.05 સાર્થકતાની કક્ષાએ શન્ય પરિકલ્પનાની ચકાસણી કરો:

 Two groups were selected randomly. Achievement Motivation test was administered to them. Scores obtained by them are given below. From this data, test the null hypothesis at 0.05 level of significance by using the Mann-Whitney 'U' test.

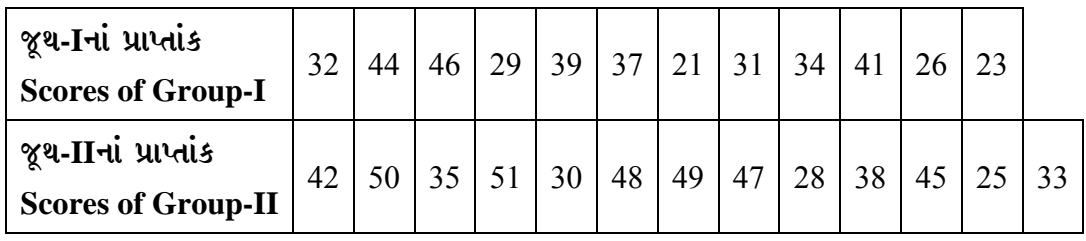

(D) નીચે આપેલ માહિતીને આધારે કોલ્મોગોરોવ-સ્મિરનોવ કસોટી દ્વારા 0.05 સાર્થકતાની કક્ષાએ શન્ય પરિકલ્પનાની ચકાસણી કરો:

 Test the null hypothesis by using Kolmogorov-Smirnov test at 0.05 level of significance from the following data :

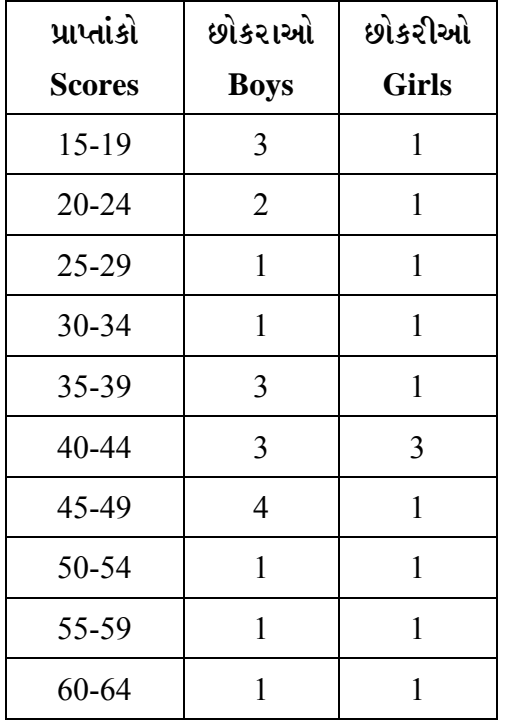

5. ¶Ûà˜Ûé …Û¸ÛéÅÛ ¸ÛóʶÛÛé¶ÛÛ **…éïõ-¼Ûé** ÈÛÛîýÛÛé¾ÛÛ× Š«ÛÁõ ÅÛ"ÛÛé : (ïõÛéˆ¸Û¨Û **ÍÛÛ©Û**) **14**

Write an answer in **one** or **two** sentences of the following questions : (any **seven**)

(1) આંકડાશાસ્ત્રનાં વિભાગો જણાવો.

State the Sections of Statistics.

 $(2)$  નિયત સંબંધ એટલે શું ? What is Regression ?

- $(3)$  િટિ-શ્રેણિક સહસંબંધનો ઉપયોગ ક્યારે કરી શકાય ? When Biserial Correlation can be used ?
- $(4)$  યતુષ્કોષ્ટિક સહસંબંધનો અર્થ આપો. Give the meaning of Tetrachoric correlation.
- $(5)$   $\epsilon$ ાઈ સહસંબંધનો ઉપયોગ ક્યારે કરી શકાય ? When Phi correlation can be used ?
- $(6)$  વિચરણ પૃથ્થકરણ એટલે શું? What is analysis of variance ?
- $(7)$  મધ્યસ્થ કસોટીનો ઉપયોગ ક્યારે કરી શકાય? When Median Test can be used ?
- $(8)$  મધ્યસ્થ કસોટીના વિસ્તરણનો ઉપયોગ ક્યારે કરી શકાય ? When extension of Median Test can be used ?
- (9) માન-વ્હીટની 'યુ' (U) કસોટીનો નિદર્શ અને માપનની કક્ષા જણાવો. State sample and level of measurement of Mann-Whitney 'U' test.

 $\overline{\phantom{a}}$ 

(10) ફિ-પૃચ્છીય કસોટી એટલે શું? What is two tailed test ?